# **РЕГИОНАЛЬНЫЙ ЭТАП IX НАЦИОНАЛЬНОГО ЧЕМПИОНАТА ПРОФЕССИОНАЛЬНОГО МАСТЕРСТВА СРЕДИ ЛЮДЕЙ С ИНВАЛИДНОСТЬЮ И ОВЗ «АБИЛИМПИКС» РЕСПУБЛИКА ТАТАРСТАН**

Утверждаю руководитель регионального центра развития движений «Абилимпикс» РТ  $\overline{O4}$  Р.Ф. Савченко «  $O_{3}$ »

# **КОНКУРСНОЕ ЗАДАНИЕ**

**по компетенции**

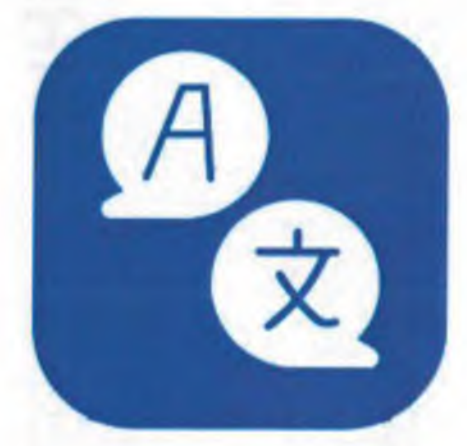

# **Переводчик**

# 1. Описание компетенции.

# 1.1. Актуальность компетенции.

Переводчик - это специалист по переводу устной и письменной речи с одного языка на другой. Он должен уметь грамотно и точно выполнять все виды переводов по различным тематикам - общественной, политической, культурной, научно-технической и т.д. В современном мире роль этой профессии крайне актуальна, что позволяет специалистам найти интересную работу практически во всех сферах жизни и деятельности.

Переводчики занимаются организацией и проведением экскурсий по культурноисторическим местам для иностранных граждан, сопровождением иностранных граждан во время их визитов в страну, оказанием помощи в размещении и проживании иностранных граждан, переводами на переговорах, презентациях, деловых встречах, сопровождением русскоязычных групп при поездках за границу, переводами технической и художественной литературы, преподавательской деятельностью.

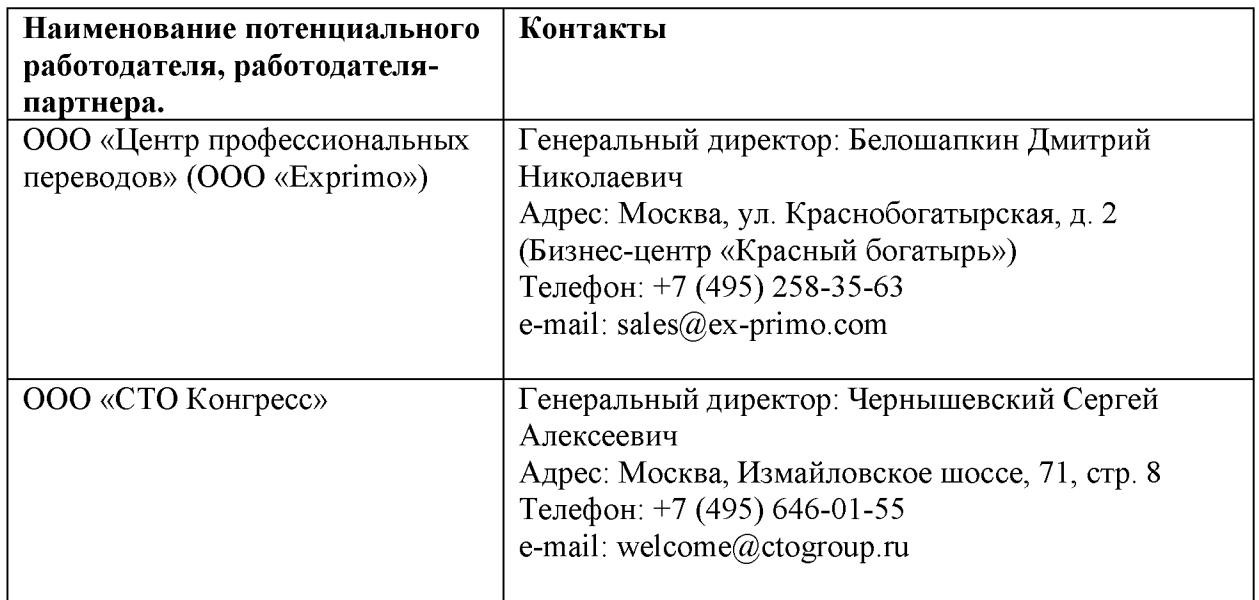

# 1.2. Профессии, по которым участники смогут трудоустроиться после освоения данной компетенции.

Переводчики занимаются организацией и проведением экскурсий по культурноисторическим местам для иностранных граждан, сопровождением иностранных граждан во время их визитов в страну, оказанием помощи в размещении и проживании иностранных граждан, переводами на переговорах, презентациях, деловых встречах, сопровождением русскоязычных групп при поездках за границу, переводами технической и художественной литературы, преподавательской деятельностью.

# 1.3. Ссылка на образовательный и/или профессиональный стандарт.

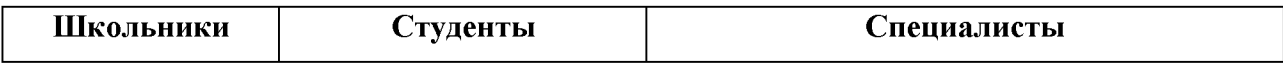

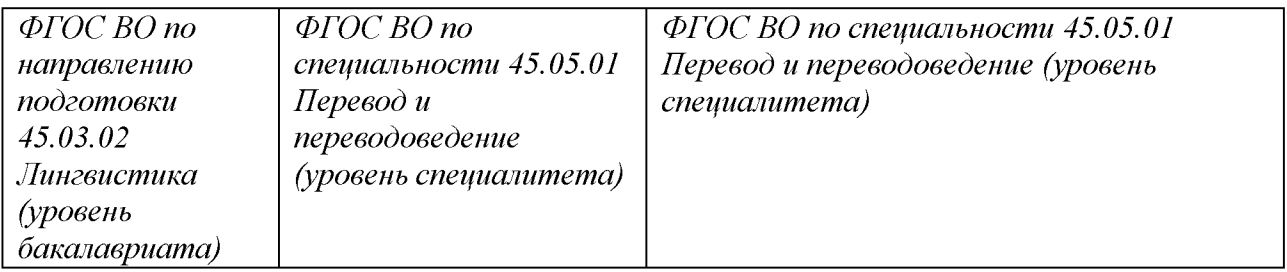

# 1.4. Требования к квалификации.

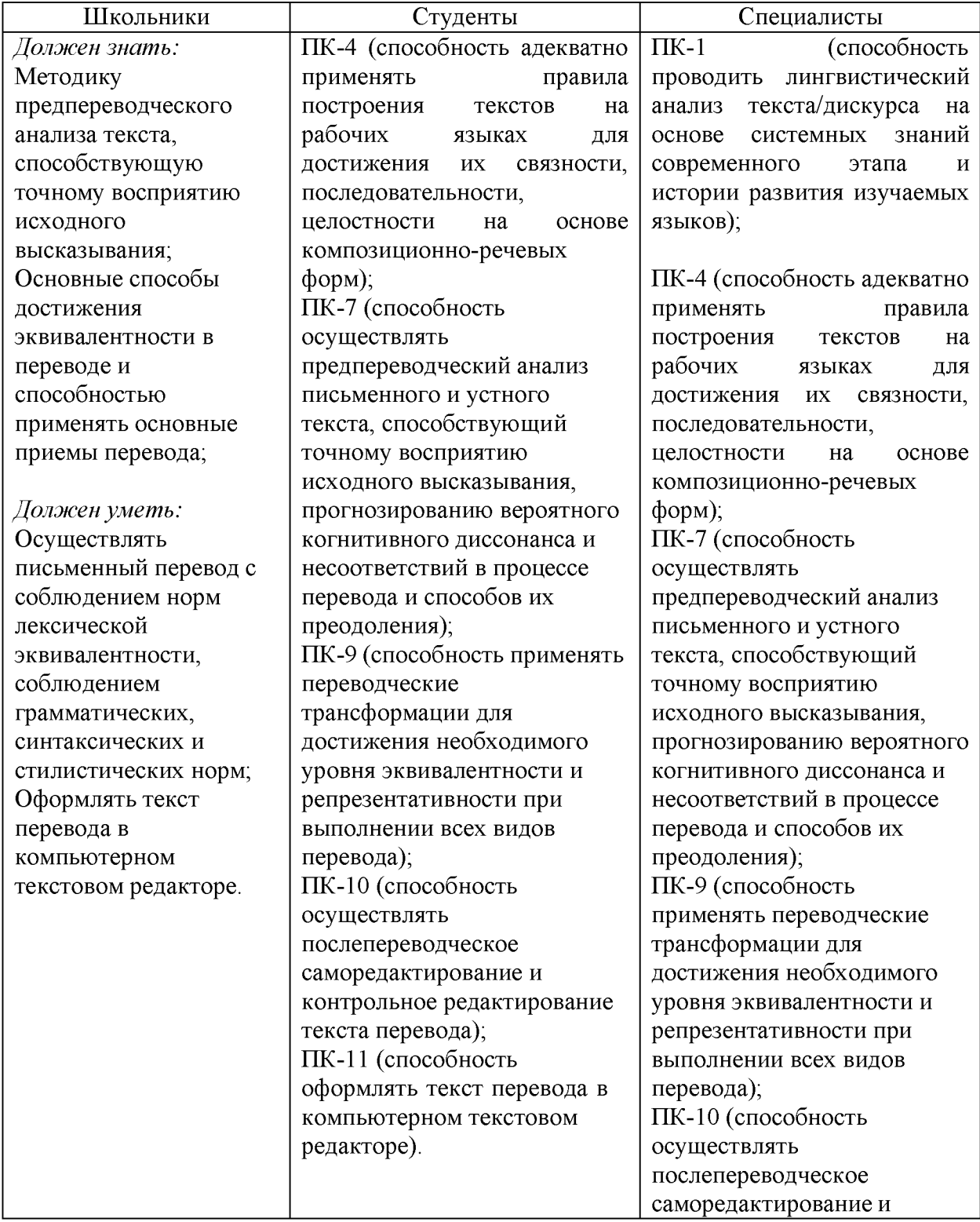

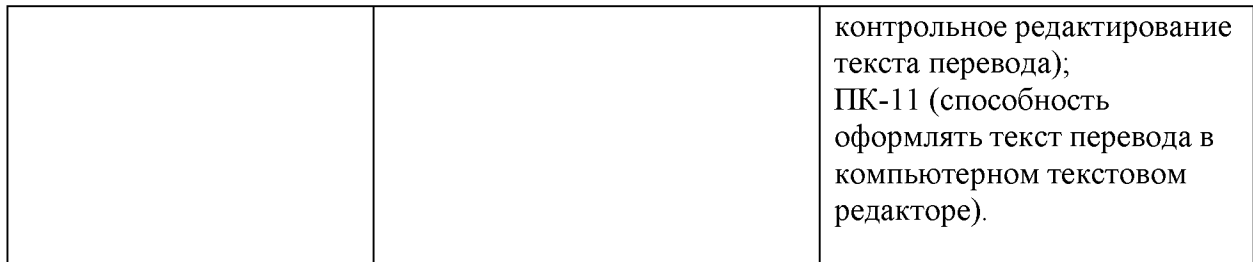

# 2. Конкурсное задание.

# 2.1. Краткое описание задания.

# Категория «Школьник»:

Модуль №1: Перевод оригинального текста законченного содержания объемом около 400 слов с английского языка на русский язык с использованием словаря.

Модуль №2: Перевод оригинального текста законченного содержания объемом около 350 слов с русского языка на английский язык с использованием словаря.

# Категория «Студент»:

Модуль №1: Перевод оригинального текста законченного содержания объемом около 450 слов с английского языка на русский язык с использованием словаря.

Модуль №2: Перевод оригинального текста законченного содержания объемом около 450 слов с русского языка на английский язык с использованием словаря.

# Категория «Специалист»:

Модуль №1: Перевод оригинального текста законченного содержания объемом около 500 слов с английского языка на русский язык с использованием словаря.

Модуль №2: Перевод оригинального текста законченного содержания объемом около 500 слов с русского языка на английский язык с использованием словаря.

# 2.2. Структура и описание конкурсного задания.

В таблицу заносится количество и название модулей для выполнения каждой категорией участников, время, отведенное на выполнение задания, описание конечного результата задания по каждому модулю или по заданию в целом. З0% изменений конкурсного задания выполняются заменой материала для перевода.

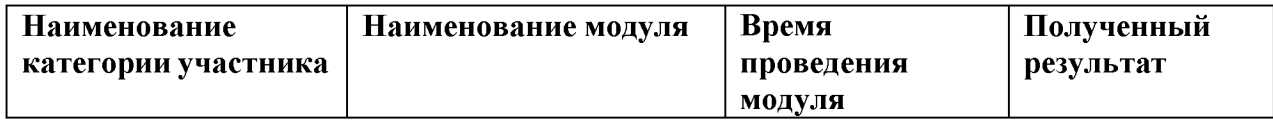

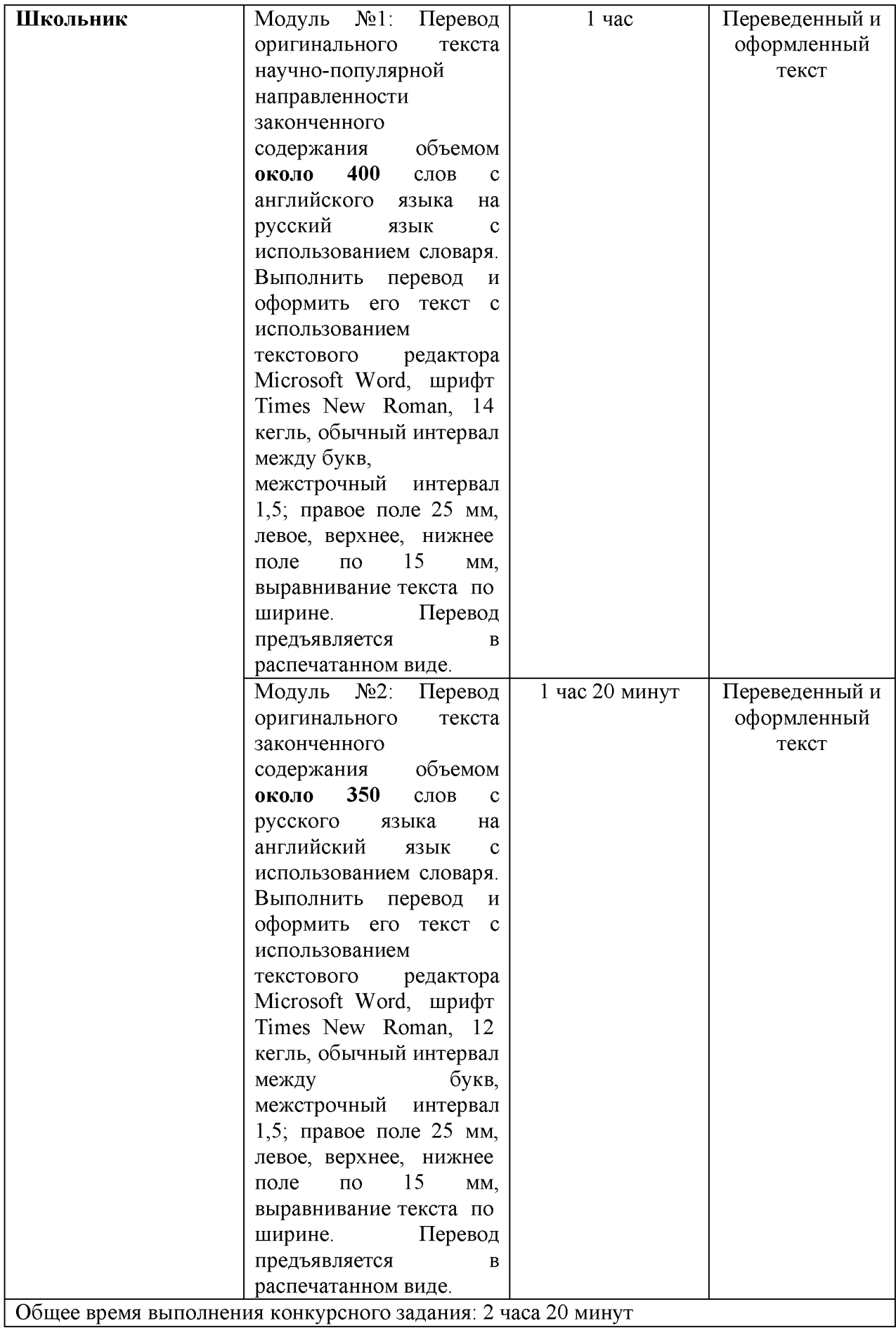

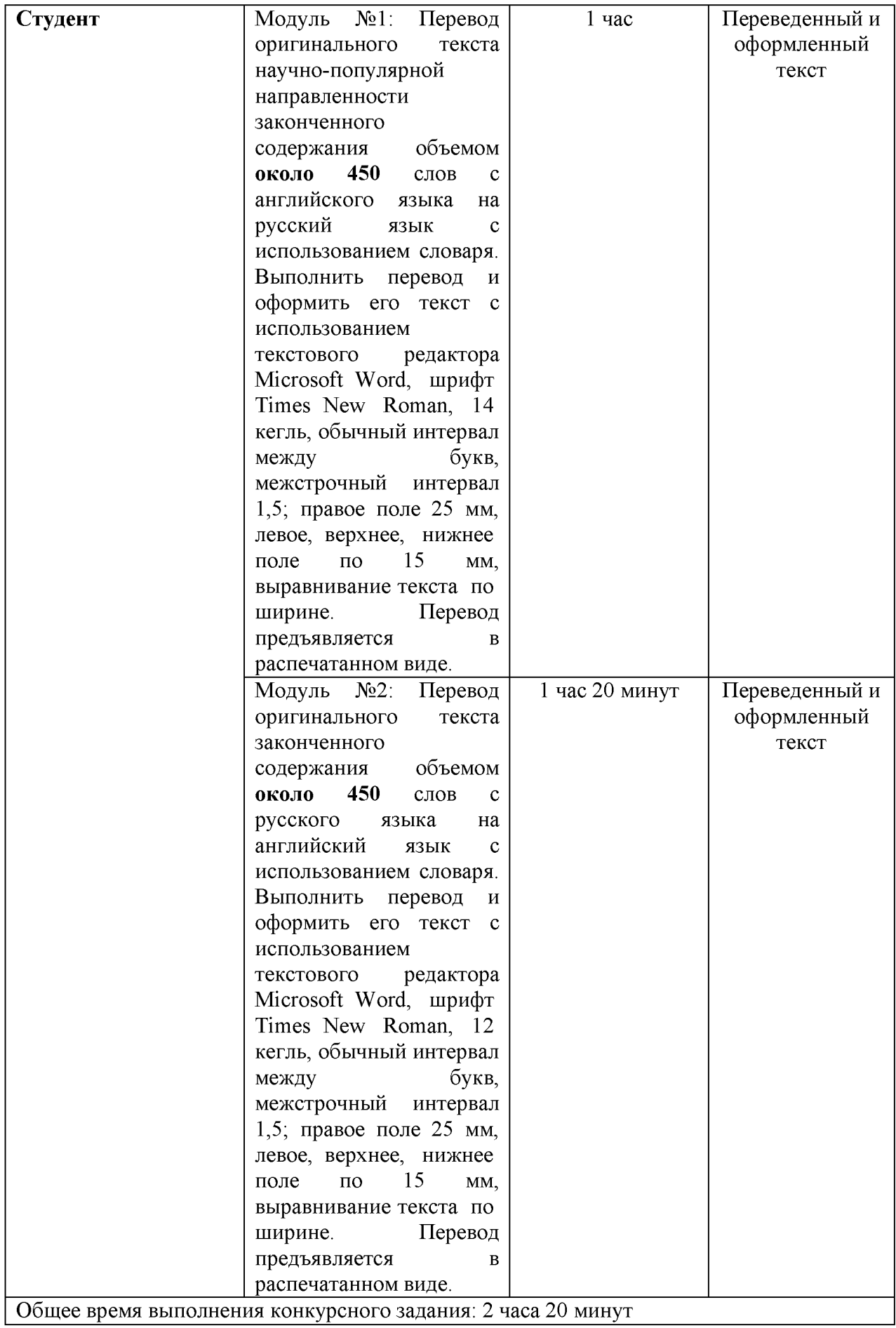

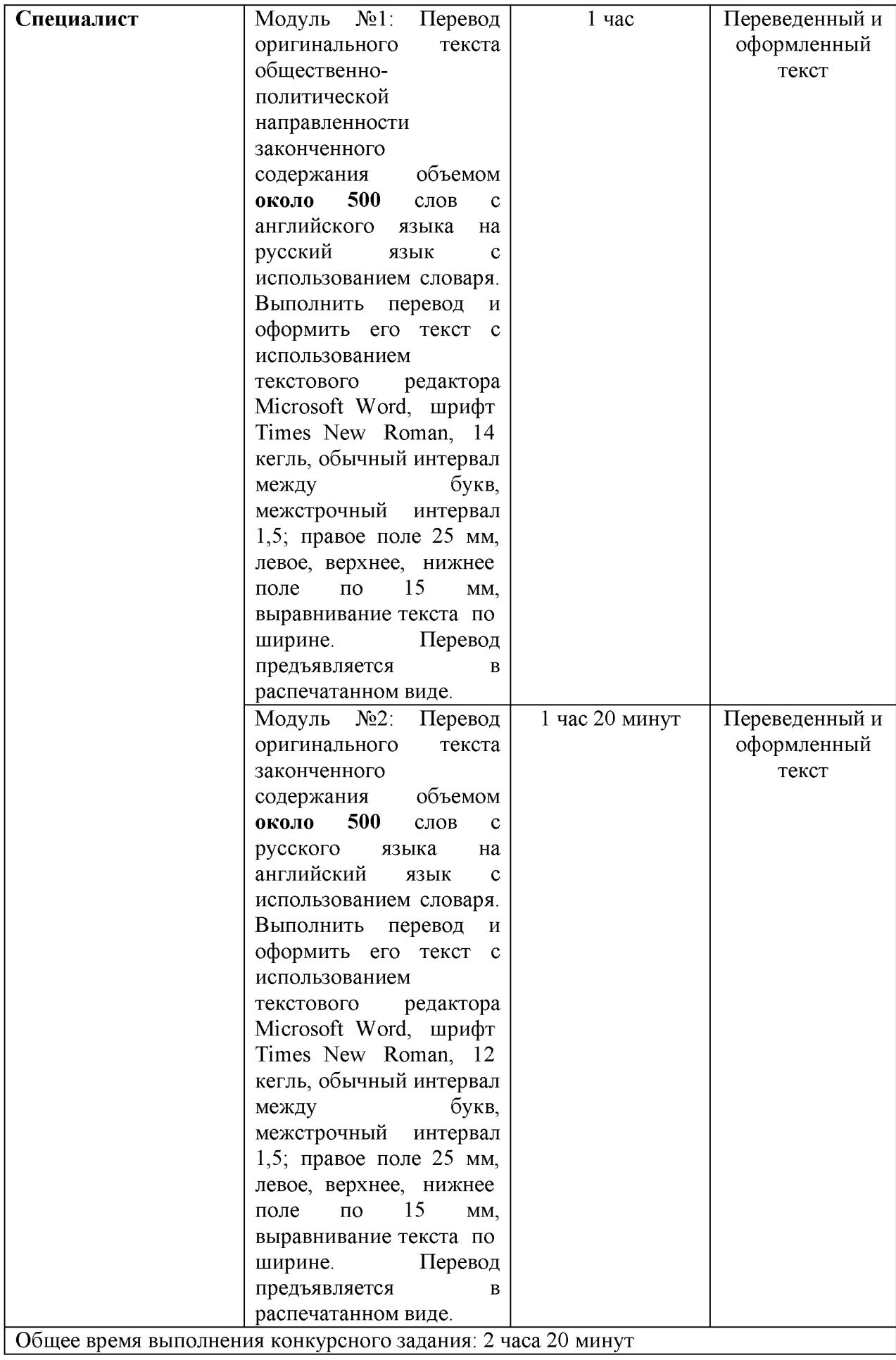

#### 2.3. Последовательность выполнения задания.

Модуль №1: Перевод оригинального текста законченного содержания с английского языка на русский язык с использованием словаря. Последовательность выполнения задания:

Подготовка рабочего места.

Изучение конкурсного задания.

Выполнение перевода.

Проверка перевода и его оформления, сохранение файла на рабочем столе, распечатка выполненного задания.

Передача готового перевода на оценку Экспертам.

Уборка рабочего места.

Модуль №2: Перевод оригинального текста законченного содержания с русского языка на английский язык с использованием словаря.

Последовательность выполнения задания:

Подготовка рабочего места.

Изучение конкурсного задания.

Выполнение перевода.

Проверка перевода и его оформления, сохранение файла на рабочем столе,

распечатка выполненного задания.

Передача готового перевода на оценку Экспертам.

Уборка рабочего места.

#### 2.4.1. Конкурсное задание для школьников

#### Требования к оформлению текстов:

- поля: левое - 30 мм, правое - 10 мм, верхнее - 20 мм, нижнее - 20 мм;

- шрифт 14, Times New Roman;
- межстрочный интервал полуторный;
- отступ красной строки  $-1,25$  см;
- абзацный отступ  $-1,5$  см;
- выравнивание по ширине.

# Модуль №1:

One man's trash! Scientists use laser flashes to make tiny DIAMONDS out of plastic bottles - in breakthrough that could help to limit plastic waste

Diamonds could soon be everyone's best friend, as scientists have found a way to make theprecious gems from used plastic bottles.

Their technology could help limit plastic waste, as the recycled nanodiamonds have a wide arrayof applications including medical sensors and drug delivery.

Researchers at the National Accelerator Laboratory (NAL) in California were intending to recreate the 'diamond rain' phenomenon that occurs inside Neptune and Uranus. Within these ice giants are temperatures of several thousand degrees Celsius, and the pressure is millions of times greater than in the Earth's atmosphere. These conditions are thought to be able to split apart hydrocarbon compounds, and then compress the carbon component into diamonds that sink deeper into the planets' cores.

To mimic this process, the scientists fired a high-powered laser at a hydrocarbon material commonly used in single-use packaging - and witnessed the growth of diamond-like structures.

In a 2017 study, the NAL team successfully simulated the diamond rain process for the first timeby firing their optical laser at polystyrene. Polystyrene was used to mimic the structure of methane, as it also only contains hydrogen and carbon. The intense X-rays produced shockwaveswithin the material, and the scientists observed carbon atoms being incorporated into small diamond structures up to a few nanometres

wide.

The researchers also experimented with a special plastic film that more closely mimics the composition of the planets, finding that the presence of oxygen in the material allowed for the growth of nanodiamonds at lower temperatures and pressures than previously observed.

The researchers predict that the diamonds inside Neptune and Uranus would actually become much larger than those produced in these experiments - potentially millions of carats in weight.

This could mean that, over thousands of years, these heavier crystals will sink through the planets and assemble a thick layer around the solid planetary core.

In addition to the diamonds, evidence was found in the experiments that 'superionic water' might form within the planets.

This is created when water molecules break apart as a result of the high temperatures and pressures.

Nanodiamonds are already used in abrasives and polishing agents, but in the future they couldalso be used for quantum sensors or to accelerate reactions for renewable energy, like splittingcarbon dioxide.

#### Модуль №2:

## Брат Иван. Коллекции Михаила и Ивана Морозовых

Пушкинский музей представляет выставку-посвящение братьям Морозовым — великим коллекционерам дореволюционной России. Созданные Михаилом и Иваном собрания были одновременно мечтой и плодом напряженного труда. По замыслу Ивана, его коллекция должна была стать идеальным музеем, продуманным до мелочей. В образе выставки постарались представить, каким мог бы стать такой музей в ХХ столетии — в те годы, когда развивалась архитектура модернизма — сдержанная и настраивающая на созерцание собранных московскими коллекционерами шедевров.

Михаил Морозов с ранней юности не интересовался семейным бизнесом. Страстный театрал и неизменный посетитель всех художественных выставок, он устраивал роскошные обеды в своем особняке, приглашая художников и обсуждая с ними проблемы современного искусства. Открытость всему новому позволяла ему наряду с полотнами Михаила Врубеля и Валентина Серова коллекционировать иконы, эскизы Василия Сурикова, но в то же время интересоваться современной французской живописью.

Стремясь разобраться в многослойной структуре парижского художественного рынка, он покупал и полотна модных салонных живописцев, и произведения постимпрессионистов, в то время еще не получивших широкого признания у себя на родине. Первым он привез в Москву Поля Гогена. В его доме висели полотна Ренуара, Ван Гога, Мане. Ему также принадлежали картины Тулуз-Лотрека и единственная в России Эдварда Мунка.

Его младший брат Иван Абрамович воспитывался не гуманитарием, он учился химии в одном из лучших в мире университетов, Цюрихском политехникуме. Купив дом на Пречистенке, он стал спокойно и методично наполнять его произведениями искусства.

У Морозова было больше Сезанна, он первым привез в Москву Пикассо. Свой личный музей, свой дом и свою жизнь он ревниво оберегал от посторонних глаз. К Морозову попасть было трудно. Искусство он не перестал покупать, даже когда война закрыла Европу. Просто переключился на российских художников. Возможно, как раз любовь к французам помогла ему купить одну из первых работ Шагала.

До революции увидеть собрание Ивана Морозова, насчитывавшее 181 работу иностранных мастеров и 407 — русских, было не так просто: короткие сеансы были доступны лишь по воскресеньям. В конце 1918 года коллекция подверглась национализации и стала Вторым Музеем новой западной живописи; впоследствии именнов доме Морозова расположится Государственный музей нового западного искусства.

После Великой Отечественной войны было принято решение о закрытии музея, иколлекция братьев Морозовых была распределена между Пушкинским музеем и Эрмитажем.

#### 2.4.2. Конкурсное задание для студентов

#### Требования к оформлению текстов:

- поля: левое 30 мм, правое 10 мм, верхнее 20 мм, нижнее 20 мм;
- шрифт  $-14$ , Times New Roman;
- межстрочный интервал полуторный;
- отступ красной строки  $-1,25$  см;
- абзацный отступ  $-1,5$  см;
- выравнивание по ширине.

#### Модуль №1:

Artemis I gets a 'go' for Saturday: spectators are set to flood the Florida coast for a chance towatch the first phase of putting humans back on the moon launch

More than 400,000 people could see history in the making as NASA announced Artemis I is 'go' for launch on Saturday, which is the agency's second attempt after the first was scrubbed on Monday.

NASA proudly shared in a Friday pre-launch briefing that the final core state and engine preparations are complete and weather conditions look 60 percent favorable for the launchwindow that opens at 2:17 pm ET and then 80 percent before it closes two hours later.

Monday saw a last-minute scrub due to a reading from a 'bad' sensor that disappointed the 200,000 spectators around Kennedy Space Center who were waiting around the area beforesunrise to see the launch.

Artemis 1 will use [a Space Launch System \(](https://www.space.com/33908-space-launch-system.html)SLS) rocket to send an uncrewed Orion capsule on a 37-day mission to lunar orbit and back. It will be the first mission for the SLS and for NASA's [Artemis](https://www.space.com/artemis-program.html) [program,](https://www.space.com/artemis-program.html) which aims to establish a sustainable human presence on and around [the moon](https://www.space.com/55-earths-moon-formation-composition-and-orbit.html) by the late 2020s.

Live coverage of the epic Artemis I launch starts at 5:45am, which will begin with checks and procedures as the countdown carries on. Teams will adjust the procedures to chill down the engines, also called the kick start bleed test, about 30 to 45 minutes earlier in the countdown during the liquid hydrogen fast fill phase for the core stage. This will allow for additional time tocool the engines to appropriate temperatures for launch.

The engines need to be thermally conditioned before super-cold propellant flows through them prior to liftoff. To prevent the engines from experiencing any temperature shocks, launch controllers gradually increase the pressure of the core stage liquid hydrogen tank in the hours before launch to send a small amount of liquid hydrogen to the engines.

The team has since determined it was a bad sensor providing the reading – they plan to ignore the faulty sensor moving forward. If all goes to plan after the launch, another flight is expected to follow in 2024 with astronauts on board.

If for any reason NASA misses the launch window on Saturday, the last backup date is September 5.

The journey will take around a week and the space capsule will get as close as 60 miles from the lunar surface before firing its thrusters to move into orbit up to 40,000 miles away. This will break Apollo 13's record for the furthest distance a spacecraft designed for humans has travelledfrom Earth.

Artemis I is designed to show that the SLS rocket and the space capsule are ready to carry astronauts for Artemis II, and ultimately the Artemis III mission to return humans to the moon.

#### Модуль №2:

#### Цой жив

15 января в московском «Манеже» открылась выставка-байопик «Виктор Цой. Путь героя», приуроченная к 60-летию легендарного музыканта. Она заняла 2000 квадратных метров — это 11 тематических залов, в которых представлены более 300 экспонатов. На выставке можно увидеть уникальную коллекцию личных вещей Цоя: редкие документы, черновики, гитары, сценические костюмы, картины, фотографии-полароиды и видеозаписи из семейного архива. Также экспозиция предполагает аудиовизуальное погружение в мир творчества Цоя.

Первый зал построен по принципу таймлайна: из биографических текстов, концертных

афиш, документальных фото и видео здесь можно узнать ключевую информацию о жизни Цоя. Следующие десять интерактивных залов посвящены отдельным темам: например, альбомам группы «Кино», окружению, стилю и рисункам музыканта, съемках в кино и фанатской любви.

Для выставки восстановили концертные образы Цоя, которые он придумывал сам. Здесь можно увидеть культовый черный образ с полурасстегнутой курткой и штанами- бананами, кимоно, купленное во время поездки в Японию в 1990 году, и пальто из фильма «Асса». А еще реплики непривычных ранних костюмов с белыми рюшами, краснымпиджаком и серебристыми сапогами, которые не прижились в Ленинграде 80-х.

Многие на выставке узнают Цоя с новой стороны: он был не только музыкантом, поэтом, кинозвездой, но и художником. В самом большом зале, который называют «выставкой внутри выставки», показывают 76 работ Цоя. В своем творчестве он сочетал экспрессионистскую стилизацию неолитических знаков в духе А.Р.Пенка и яркие примитивистские граффити Кита Харинга. Цой часто изображал квадратных человечков, которые играют в теннис, ужинают или ловят рыбу. На Западе о Цое знали — благодаря Джоанне Стингрей. Однажды она показала работы Энди Уорхолу — тот был впечатлен и подписал для Цоя банку супа «Кэмпбелл».

Выставка подкупает не только собранием вещей, но и необычным оформлением. Здесь воссоздали «Камчатку» — котельную, где Цой в начале карьеры работал кочегаром.

График «сутки через трое» позволял ему и зарабатывать на жизнь, и заниматься творчеством, к тому же именно здесь прошли первые сольные концерты группы «Кино».В имитированные кучи угля воткнуты лопаты и гитары, а на стене проецируется выступление музыкантов.

Сразу после того, как по всем теле- и радиостанциям объявили о гибели музыканта, на стене дома №37 на Старом Арбате фанаты написали: «Сегодня погиб Виктор Цой. Мы будем уважать тебя!» В ответ кто-то приписал: «Цой жив». Несмотря на то, что граффити множество раз закрашивали, они появлялись вновь и вновь и уже стали достопримечательностью Москвы. Такую стену воссоздали в последнем зале выставки.

Она исписана цитатами из песен, признаниями в любви и портретами Цоя. Еще здесь можно послушать кавер-версии песен, которые музыканты исполняют перед стадионами,и примеры народного исполнения, опубликованные в социальных сетях. Так Цой стал героем, который объединил несколько поколений. И, по словам куратора Дмитрия Мишенина, эта выставка и есть визуализация фразы «Цой жив».

## 2.4.3. Конкурсное задание для специалистов Требования к оформлению текстов:

- поля: левое 30 мм, правое 10 мм, верхнее 20 мм, нижнее 20 мм;
- шрифт  $-14$ , Times New Roman;
- межстрочный интервал полуторный;
- отступ красной строки  $-1,25$  см;
- абзацный отступ  $-1,5$  см;
- выравнивание по ширине.

#### Модуль №1:

Greenland may be more vulnerable to climate change than previously thought as vast ice sheetfaces dual threats from rising air and ocean temperatures

By Fiona Jackson for MAILONLINE Published: 16:46, 12 October 2022

Climate change may be having more impact on the melting Greenland ice sheet than previously thought, new research suggests.

A study from the Universities of Edinburgh and California San Diego has found that rising air temperatures amplify the effects of melting caused by ocean warming. The warmer air works in combination with rising ocean temperatures to accelerate ice loss from the world's second largestice sheet.

Dr Donald Slater, of the University of Edinburgh, said: 'The effect we investigated is a bit like ice cubes melting in a drink. Ice cubes will obviously melt faster in a warm drink than in a colddrink, hence the edges of the Greenland ice sheet melt faster if the ocean is warmer. But ice cubes in a drink will also melt faster if you stir the drink, and rising air temperatures in Greenland effectively result in a stirring of the ocean close to the ice sheet, causing faster melting of the ice sheet by the ocean.'

Previous studies have shown that rising air and ocean temperatures both cause the melting of the Greenland ice sheet, which covers over 650,000 square miles.

For the study, published in Nature GeoScience, researchers evaluated how one intensifies theother through 'submarine melting'.

Submarine melting occurs when rising air temperatures melt the surface of an ice sheet, generating meltwater which flows into the ocean and creates turbulence. The turbulence results in more ocean heat that melts the edges of the ice sheet submerged in the water as a result.

The team used observational data and computer modelling to analyse the effect warmer air and seawater had on submarine melting from 1979 to 2018.

They found that air temperature has hadalmost as much impact as ocean temperature on submarine melting, with some regional variations. The melting of the Greenland Ice Sheet will cause global sea levels to rise by more than 27cm - even if the whole world stops burning fossil fuels today.

Researchers from the National Geological Survey of Denmark and Greenland (GEUS) studied two decades worth of measurements to predict the minimum ice loss from the Greenland Ice Sheet from climate warming so far.

Their findings suggest that, under the best possible situation, the Greenland Ice Sheet will lose about 110 trillion tonnes of ice.

In the foreseeable scenario that global warming will only continue, the contribution of the Greenland Ice Sheet to sea level rise will only continue increasing.

When they take the extreme melt year 2012 as a hypothetical average constant climate later this century, the committed mass loss from the Greenland Ice Sheet more than doubles to 78 cm.

#### Модуль №2:

#### Государственный исторический музей

Полтора столетия Красную площадь Москвы украшает величественное здание Исторического музея, построенное в 1875-1883 гг. специально для размещения национальной сокровищницы России. 9 февраля 1872 года было получено «высочайшеесоизволение» императора Александра II на устройство в Москве Исторического музея имени цесаревича Александра Александровича. Эта дата считается днем основания Государственного исторического музея. Идея создания музея национальной истории объединила множество людей - ученых, военных, художников, промышленников, государственных деятелей, членов царской фамилии и рядовых граждан. В августе 1875года император Александр II лично заложил камень в основание будущего музея.

Благодаря участию меценатов и дарителей, музей стремительно пополнял свое собрание люди жертвовали свои собрания ради общего дела, не имевшего ничего общего с личной славой или выгодой. Государственный исторический музей - крупнейший музей национальной истории Российского государства. Здесь хранятся бесценные памятники археологии, нумизматики, древнерусской живописи и книжности, оружие, произведения изобразительного и декоративноприкладного искусства. Коллекции музея насчитывают около 5 миллионов музейных предметов и более 14 миллионов листов документальных материалов.

В 2006 году Исторический музей закончил работу над постоянной экспозицией. На двух этажах в 39 залах представлена история России с древнейших времен до начала XX века. Экспозиция начинается на втором этаже. Он посвящен первобытному обществу, Древней Руси, раздробленности, борьбе с иноземными захватчиками, объединению России, культуре, освоению Сибири. На третьем этаже показана Россия, начиная с эпохи Петра I: политика, культура, экономика Российской империи. Информационные материалы демонстрируют предметы, которые не вошли в экспозицию или то, что не может увидеть посетитель.

В музее на 4 тысячах квадратных метров представлено около 22 тыс. предметов. Чтобы обойти экспозицию музея необходимо сделать более 4 тысяч шагов, что составляет около 3 км. Таков масштаб музея в цифрах. Если на каждый экспонат потратить около минуты для осмотра, то всего потребуется где-то 360 часов времени. В комплекс Государственного исторического музея входят также Покровский собор и памятник Минину и Пожарскому на Красной площади, Палаты бояр Романовых на Варварке и царская усадьба «Измайлово». Все здания Исторического музея отнесены к особо ценным объектам культурного наследия народов России, на которых ежегодно проводятся планомерные реставрационные работы.

В начале 2000-х годов Историческому музею были переданы соседние здания бывшей Московской городской Думы, Монетного двора и Никольских торговых рядов в целях освобождения ансамбля Новодевичьего монастыря и Крутицкого Патриаршего подворья от коллекций и служб музея. В этих пространствах были открыты новые выставочные залы, Музей Отечественной войны 1812 года и Артиллерийский дворик. В 2020 году был открыт первый региональный филиал Исторического музея в Туле.

9 февраля 2022 года Государственный исторический музей отметил 150 лет со дняоснования.

В юбилейный год Исторический музей порадует посетителей обширной праздничной программой мероприятий. Все желающие смогут присоединиться к празднованию юбилеяв рамках особой программы «150 вечеров ГИМ» - гости музея получат возможность посетить театрализованные экскурсии, концерты, а также принять участие в новом проекте «Четверг в Историческом».

В рамках юбилейной выставочной программы первым крупным проектом стала выставка

«Рукотворная связь времён. Искусство ювелиров России». В залах экспозиции Исторического музея было представлено около 200 знаковых предметов, пополнившихколлекцию музея за последние 20 лет. Большая часть из них была показана впервые.

Весной гости музея увидели яркий технологичный проект «Россия. Дорогами цивилизаций» и выставку «Пётр I. Путешествия в Европу», подготовленную к 350-летиюсо дня рождения первого российского императора.

К юбилею музея обновлены и расширены онлайн-сервисы музея — запущен новый сайт,интернет-магазин музея и студия прямых эфиров, стартовала программа лояльности «Клуб друзей Исторического музея», стать участником которой может каждый желающий.

#### 2.5. Критерии оценки выполнения задания

Для каждого модуля указываются критерии оценок и их максимальный балл.

Модуль № 1. Перевод оригинального текста с английского языка на русский язык с использованием словаря.

#### Критерии оценки:

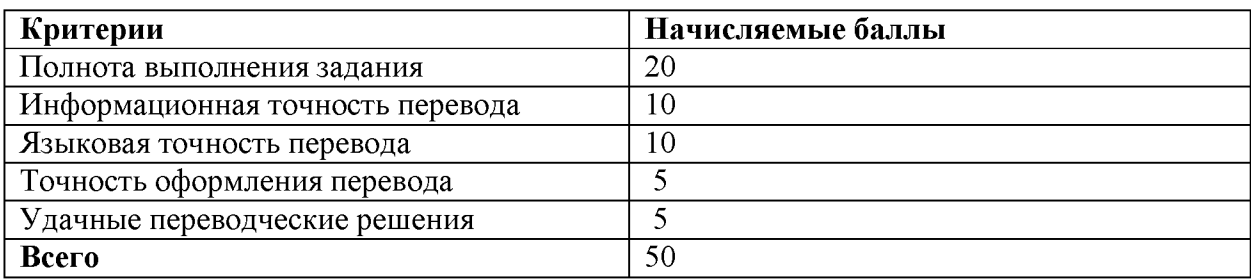

Модуль №» 2: Перевод оригинального текста законченного содержания с русского языка на английский язык с использованием словаря.

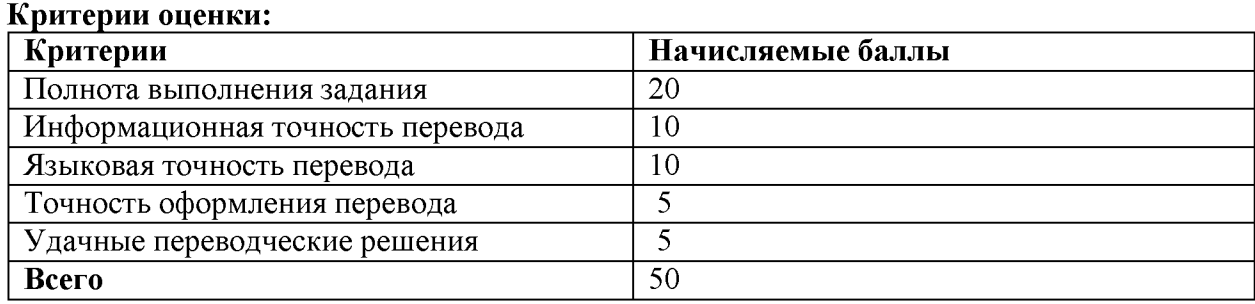

Правила начисления баллов

1. Полнота выполнения задания:

• текст переведен полностью  $-20$  баллов

- переведено  $2/3$  текста  $-15$  баллов
- переведено  $1/3$  текста  $-10$  баллов
- переведено менее  $1/3$  текста 5 баллов

2. Информационная точность перевода:

1) Грубая смысловая ошибка (полное искажение смысла оригинала) = 1 полная ошибка

2) Незначительная смысловая ошибка (частичное искажение смысла оригинала) = 0,5

полной ошибки

3) Смысловая неточность (требует уточнения) = 0,3 полной ошибки

• текст переведен без грубых смысловых ошибок, допустимо 0,3 полной ошибки  $-10$  баллов

• текст переведен без грубых смысловых ошибок, допустимо 0,8 полной ошибки - 8 баллов

• текст переведен без грубых смысловых ошибок, допустимы 1,5 полных ошибок - 6 баллов

• текст переведен с 1 грубой смысловой ошибкой, допустимы в общей сложности 3 полные ошибки - 4 балла

• текст переведен с 2 грубыми смысловыми ошибками, допустимы в общей сложности 4 полные ошибки - 2 балла

• в тексте больше 3 грубых смысловых ошибок - 0 баллов

3. Языковая точность перевода:

1) Грубая грамматическая/синтаксическая/стилистическая ошибка (нарушение норм русского языка, приводящее к искажению смысла оригинала) = 0,5 полной ошибки 2) Незначительная грамматическая/синтаксическая/стилистическая ошибка (нарушение норм русского языка, не искажающее смысл оригинала) = 0.3 полной ошибки

3) Орфографическая ошибка = 0,3 полной ошибки

4) Пунктуационная ошибка = 0,2 полной ошибки

• в тексте перевода нет языковых ошибок  $-10$  баллов

• в тексте перевода допущено до 1 полных ошибок  $-8$  баллов

• в тексте перевода допущено1,5 полных ошибок  $-6$ баллов

• в тексте перевода допущено 2 полные ошибки  $-4$ балла

• в тексте перевода допущено до 3 полных ошибок  $-2$  балла

• в тексте перевода допущено больше 3 полных ошибок - 0 баллов

# 4. Точность оформления перевода.

Оформление письменного перевода предполагает сохранение структуры оригинального текста (заголовки, подзаголовки, абзацы). Особое внимание требуется обратить на оформление следующих фрагментов текста:

- заголовки (без точки в конце, в английском знаменательные части речи с большой буквы);

- цифровая информация (в связи с отличием в традиции написания чисел при использовании арабских цифр).

При отсутствии особых указаний печатное оформление переводного текста должно соответствовать оформлению исходного текста. Рекомендуется осуществлять перевод в формате текстового редактора Microsoft Word.

• Перевод оформлен в соответствии с оформлением исходного текста с соблюдением условий работы в текстовом редакторе Microsoft Word - 5 баллов

• Перевод оформлен без соблюдения соответствия с оформлением исходного текста, но с соблюдением условий работы в текстовом редакторе Microsoft Word - 3 балла

• Перевод оформлен без соблюдения соответствия с оформлением исходного текста и без соблюдения условий работы в текстовом редакторе Microsoft Word - 0 баллов

5. Удачные переводческие решения.

Текст переведен с сохранением семантико-стилистических соответствий между оригиналом и переводом - 5 баллов.

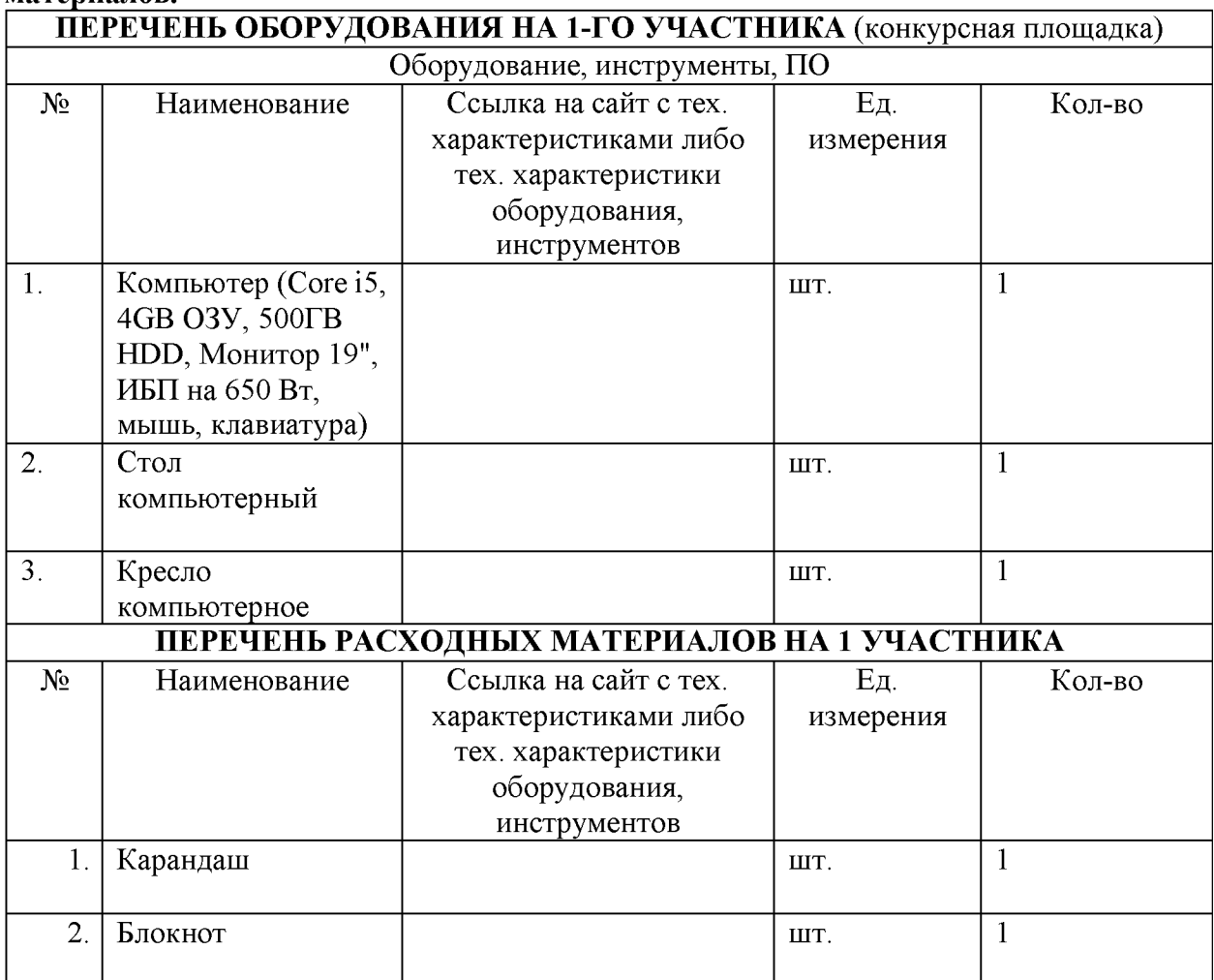

3. Перечень используемого оборудования, инструментов и расходных материалов.

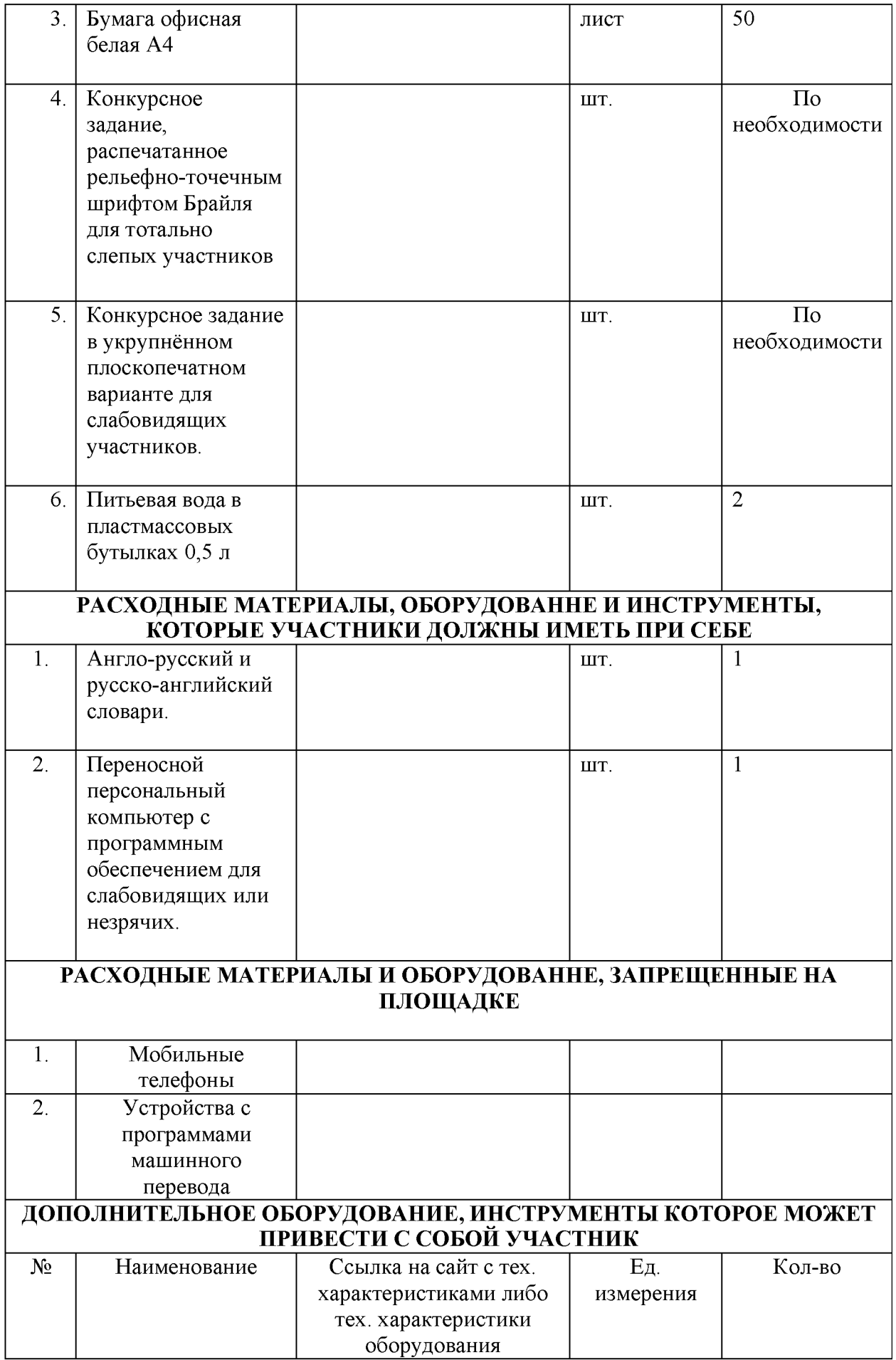

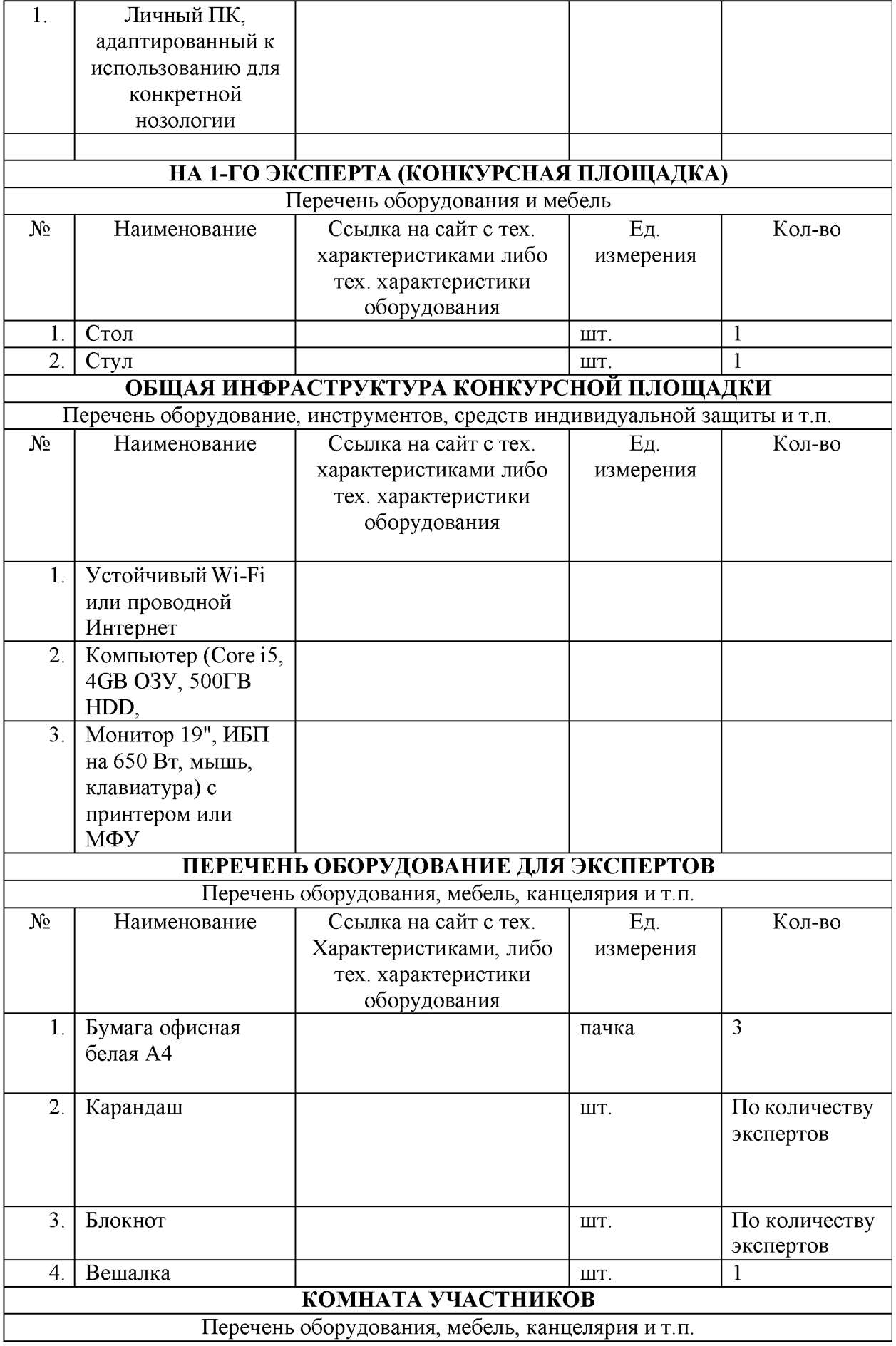

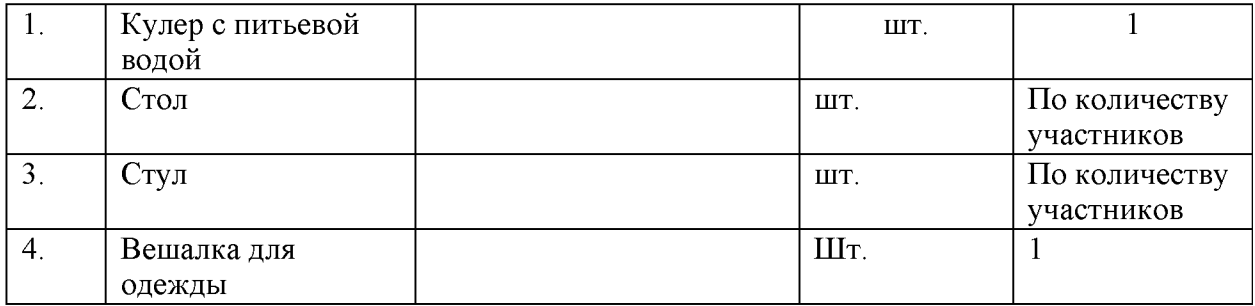

# 4. Схемы оснащения рабочих мест с учетом основных нозологий.

4.1. Минимальные требования к оснащению рабочих мест с учетом основных нозологий.

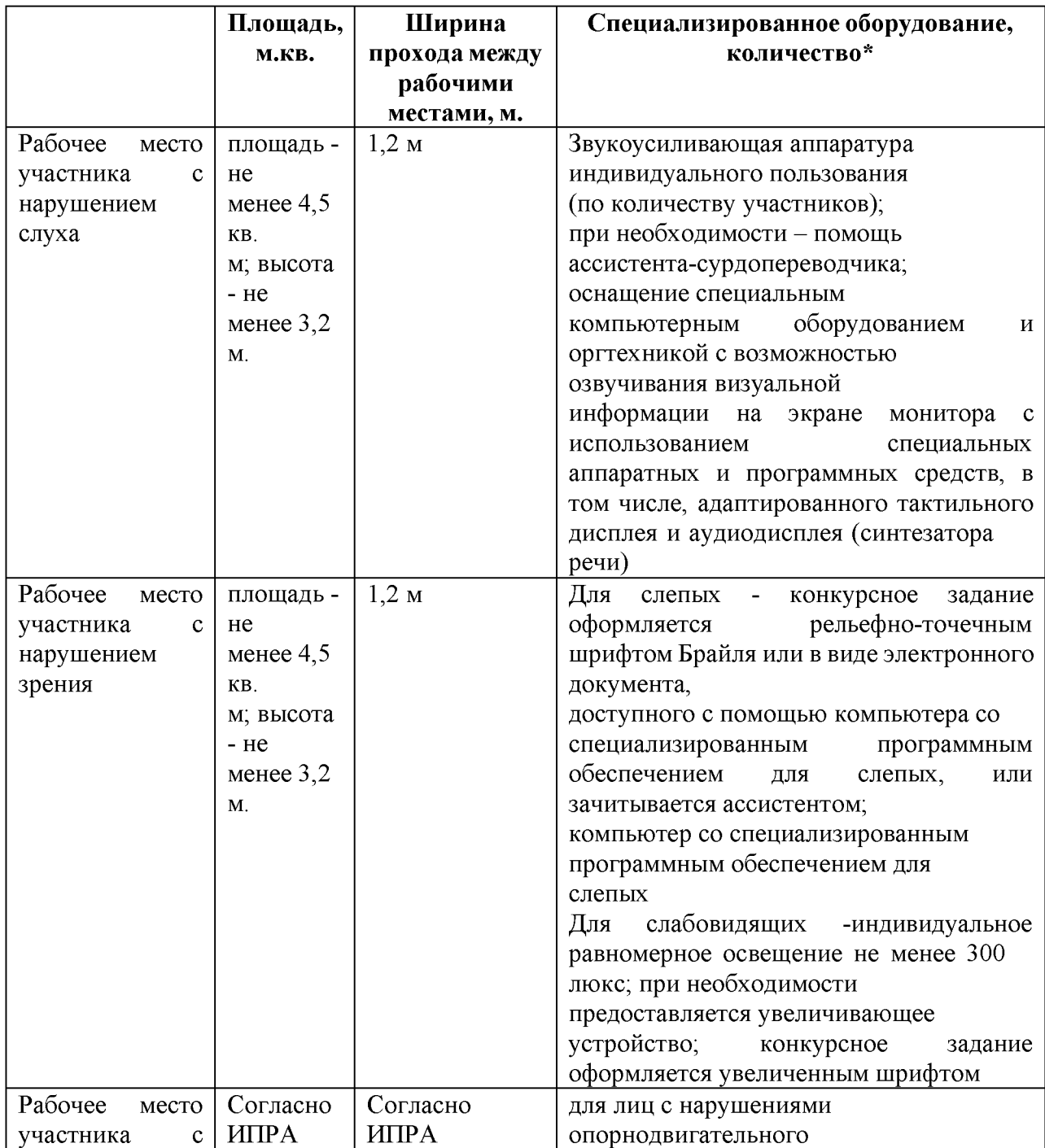

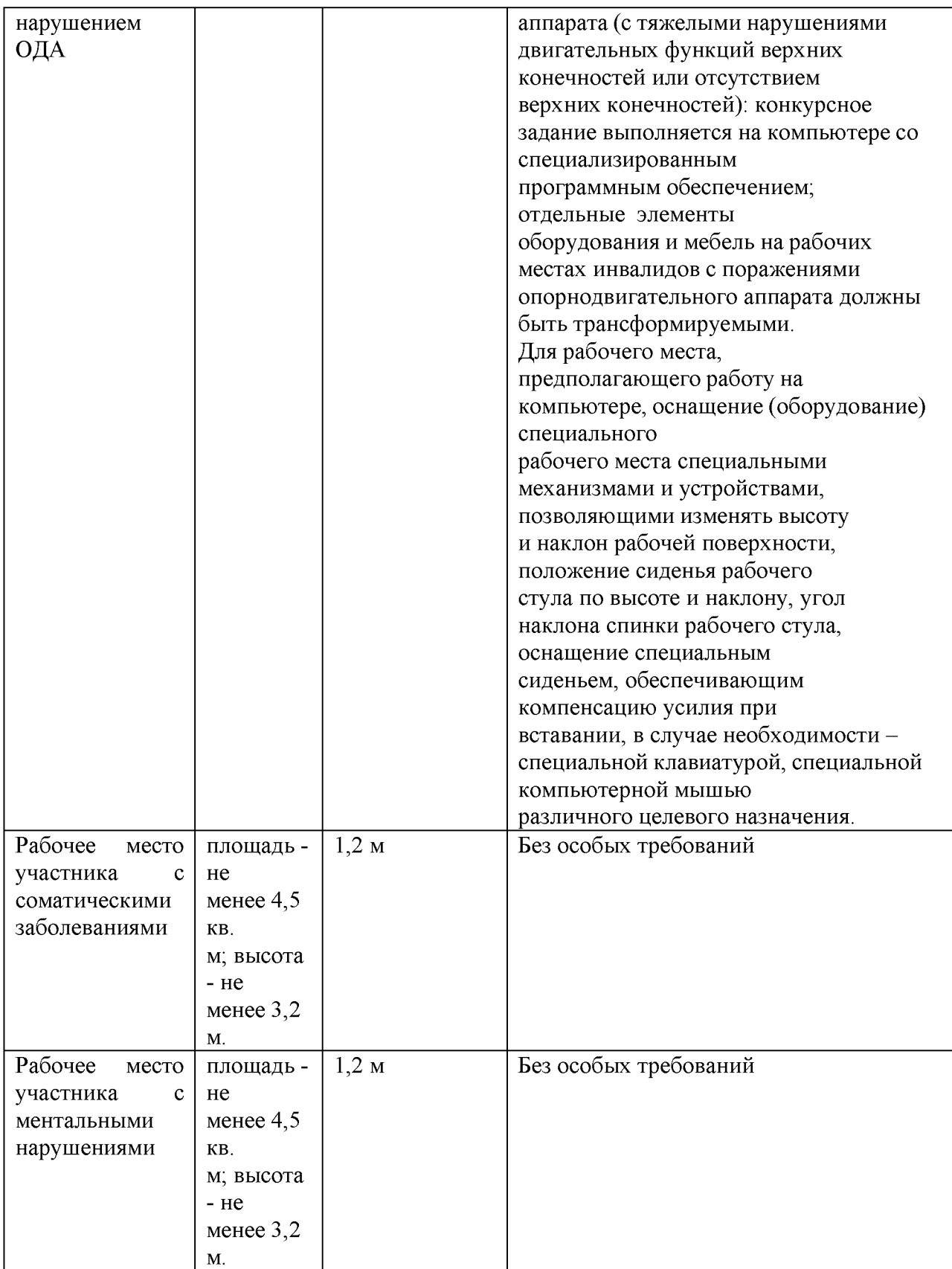

# 4.2. Схема застройки соревновательной площадки. Для всех категорий

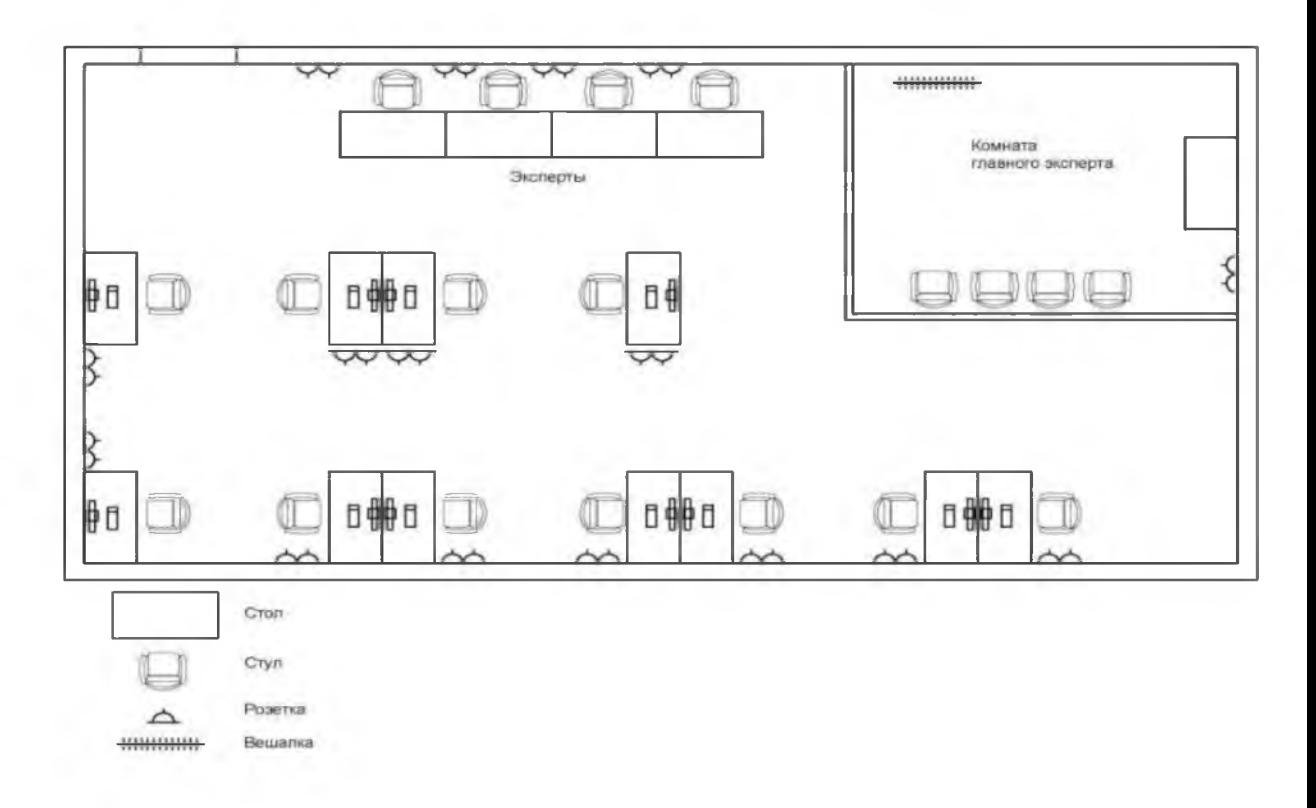

# 5. Требования охраны труда и техники безопасности Требования охраны труда и техники безопасности

# Общие вопросы:

К самостоятельной работе с ПК допускаются участники после прохождения ими инструктажа на рабочем месте, обучения безопасным методам работ и проверки знаний по охране труда, прошедшие медицинское освидетельствование на предмет установления противопоказаний к работе с компьютером.

При работе с ПК рекомендуется организация перерывов на 10 минут через каждые 50 минут работы. Время на перерывы уже учтено в общем времени задания, и дополнительное время участникам не предоставляется.

Запрещается находиться возле ПК в верхней одежде, принимать пищу и курить, употреблять во время работы алкогольные напитки, а также быть в состоянии алкогольного, наркотического или другого опьянения.

Участник соревнования должен знать месторасположение первичных средств пожаротушения и уметь ими пользоваться.

О каждом несчастном случае пострадавший или очевидец несчастного случая немедленно должен известить ближайшего Эксперта.

Участник соревнования должен знать местонахождение медицинской аптечки, правильно пользоваться медикаментами; знать инструкцию по оказанию первой медицинской помощи пострадавшим и уметь оказать медицинскую помощь. При необходимости вызвать скорую медицинскую помощь или доставить в медицинское учреждение.

При работе с ПК участники соревнования должны соблюдать правила личной гигиены.

Работа на конкурсной площадке разрешается исключительно в присутствии Эксперта. Запрещается присутствие на конкурсной площадке посторонних лиц.

По всем вопросам, связанным с работой компьютера следует обращаться к руководителю.

За невыполнение данной инструкции виновные привлекаются к ответственности согласно правилам внутреннего распорядка или взысканиям, определенным Кодексом законов о труде Российской Федерации.

#### Требования охраны труда перед началом работы

Перед включением используемого на рабочем месте оборудования участник соревнования обязан:

Осмотреть и привести в порядок рабочее место, убрать все посторонние предметы, которые могут отвлекать внимание и затруднять работу.

Проверить правильность установки стола, стула, подставки под ноги, угол наклона экрана монитора, положения клавиатуры в целях исключения неудобных поз и длительных напряжений тела. Особо обратить внимание на то, что дисплей должен находиться на расстоянии не менее 50 см от глаз (оптимально 60-70 см).

Проверить правильность расположения оборудования.

Кабели электропитания, удлинители, сетевые фильтры должны находиться с тыльной стороны рабочего места.

Убедиться в отсутствии засветок, отражений и бликов на экране монитора.

Убедиться в том, что на устройствах ПК (системный блок, монитор, клавиатура) не располагаются сосуды с жидкостями, сыпучими материалами (чай, кофе, сок, вода и пр.).

Включить электропитание в последовательности, установленной инструкцией по эксплуатации на оборудование; убедиться в правильном выполнении процедуры загрузки оборудования, правильных настройках.

При выявлении неполадок сообщить об этом Эксперту и до их устранения к работе не приступать.

#### Требования охраны труда во время работы

В течение всего времени работы со средствами компьютерной и оргтехники участник соревнования обязан:

содержать в порядке и чистоте рабочее место;

следить за тем, чтобы вентиляционные отверстия устройств ничем не были закрыты; выполнять требования инструкции по эксплуатации оборудования;

соблюдать, установленные расписанием, трудовым распорядком регламентированные перерывы в работе, выполнять рекомендованные физические упражнения.

Участнику соревнований запрещается во время работы:

отключать и подключать интерфейсные кабели периферийных устройств;

класть на устройства средств компьютерной и оргтехники бумаги, папки и прочие посторонние предметы;

прикасаться к задней панели системного блока (процессора) при включенном питании;

отключать электропитание во время выполнения программы, процесса;

допускать попадание влаги, грязи, сыпучих веществ на устройства средств компьютерной и оргтехники;

производить самостоятельно вскрытие и ремонт оборудования;

производить самостоятельно вскрытие и заправку картриджей принтеров или копиров;

работать со снятыми кожухами устройств компьютерной и оргтехники;

располагаться при работе на расстоянии менее 50 см от экрана монитора.

При работе с текстами на бумаге, листы надо располагать как можно ближе к экрану, чтобы избежать частых движений головой и глазами при переводе взгляда.

Рабочие столы следует размещать таким образом, чтобы видеодисплейные терминалы были ориентированы боковой стороной к световым проемам, чтобы естественный свет падал преимущественно слева.

Освещение не должно создавать бликов на поверхности экрана.

Продолжительность работы на ПК без регламентированных перерывов не должна превышать 1-го часа. Во время регламентированного перерыва с целью снижения нервноэмоционального напряжения, утомления зрительного аппарата, необходимо выполнять комплексы физических упражнений.

#### Требования охраны труда в аварийных ситуациях

Обо всех неисправностях в работе оборудования и аварийных ситуациях сообщать непосредственно Эксперту.

При обнаружении обрыва проводов питания или нарушения целостности их изоляции, неисправности заземления и других повреждений электрооборудования, появления запаха гари, посторонних звуков в работе оборудования и тестовых сигналов, немедленно прекратить работу и отключить питание.

При поражении пользователя электрическим током принять меры по его освобождению от действия тока путем отключения электропитания и до прибытия врача оказать потерпевшему первую медицинскую помощь.

В случае возгорания оборудования отключить питание, сообщить Эксперту, позвонить в пожарную охрану, после чего приступить к тушению пожара имеющимися средствами.

#### Требования охраны труда по окончании работы

По окончании работы участник соревнования обязан соблюдать следующую последовательность отключения оборудования:

произвести завершение всех выполняемых на ПК задач;

отключить питание в последовательности, установленной инструкцией по эксплуатации данного оборудования.

В любом случае следовать указаниям Экспертов.

Убрать со стола рабочие материалы и привести в порядок рабочее место.

Обо всех замеченных неполадках сообщить Эксперту.